#### МИНОБРНАУКИ РОССИИ ФЕДЕРАЛЬНОЕ ГОСУДАРСТВЕННОЕ БЮДЖЕТНОЕ ОБРАЗОВАТЕЛЬНОЕ УЧРЕЖДЕНИЕ ВЫСШЕГО ОБРАЗОВАНИЯ «ВЛАДИВОСТОКСКИЙ ГОСУДАРСТВЕННЫЙ УНИВЕРСИТЕТ ЭКОНОМИКИ И СЕРВИСА» КОЛЛЕДЖ СЕРВИСА И ДИЗАЙНА

#### **МЕТОДИЧЕСКИЕ УКАЗАНИЯ ПО ВЫПОЛНЕНИЮ КУРСОВОЙ РАБОТЫ ПО ОП.09 ЭКОНОМИКА ОРГАНИЗАЦИИ**

*для студентов специальности 26.02.02 Судостроение*

Владивосток 2021

Методические указания по выполнению курсовой работы (проекта) по учебной дисциплине для студентов Колледжа сервиса и дизайна Владивостокского государственного университета экономики и сервиса разработаны в соответствии Федеральным государственным стандартом среднего профессионального образования по специальности 26.02.02 «Судостроение», утвержденного приказом Минпросвещения России от 23.11.2020 N 659, другими законодательными и нормативными документами федерального государственного образовательного учреждения высшего профессионального образования «Владивостокский государственный университет экономики и сервиса».

Рассмотрено и одобрено на заседании ЦМК Судостроение

Протокол № \_9\_\_ от «\_18\_\_\_» \_\_май\_\_\_\_\_\_\_\_\_\_\_\_\_2021 г.

Председатель ЦМК  $\sqrt{f}$ вы  $\sqrt{g}$ / $\sqrt{g}$  Бондарь А.Т.

### 1 Общие положения

Курсовая работа является одним из основных видов учебных занятий и формой контроля учебной работы студентов Колледжа сервиса и дизайна Владивостокского государственного университета экономики и сервиса.

Выполнение курсовой работы по дисциплине «Экономика отрасли» для специальности 26.02.02 Судостроение

предусмотрено учебным планом колледжа.

Результатом освоения дисциплины является овладение обучающимися видом профессиональной деятельности и овладению профессиональными компетенциями (ПК):

ПК 1.3. Осуществлять контроль соблюдения технологической дисциплины при изготовлении деталей корпуса, сборке и сварке секций, дефектации и ремонте корпусных конструкций и их утилизации.

ПК 1.4 Производить пусконаладочные работы и испытания. ПК 3.1 Организовывать работу коллектива исполнителей.

ПК 3.2 Планировать, выбирать оптимальные решения и организовывать работы в условиях нестандартных ситуаций.

ПК 3.5 Обеспечивать безопасные условия труда на производственном участке.ПК 3.6 Оценивать эффективность производственной деятельности.

В процессе освоения дисциплины у студентов должны формировать общие компетенции (ОК):

ОК 1. Понимать сущность и социальную значимость своей будущей профессии, проявлять к ней устойчивый интерес.

ОК 2. Организовывать собственную деятельность, выбирать типовые методы и способы выполнения профессиональных задач, оценивать их эффективность и качество.

ОК 3. Принимать решения в стандартных и нестандартных ситуациях и нести за них ответственность.

ОК 4. Осуществлять поиск и использование информации, необходимой для эффективного выполнения профессиональных задач, профессионального и личностного развития.

ОК 5. Использовать информационно-коммуникационные технологии в

профессиональной деятельности.

ОК 6. Работать в коллективе и в команде, эффективно общаться с коллегами, руководством, потребителями.

ОК 7. Брать на себя ответственность за работу членов команды (подчиненных), за результат выполнения заданий.

ОК 8. Самостоятельно определять задачи профессионального и личностного развития, заниматься самообразованием, осознанно планировать повышение квалификации.

ОК 9. Ориентироваться в условиях частой смены технологий в профессиональной деятельности.

Целью курсовой работы является закрепление, углубление знаний по данной дисциплине, привитие студентам навыков самостоятельной работы по проведению экономических расчетов на принципе конкретного предприятия. Курсовая работа является одним из видов научно-исследовательской работы студентов и способствует развитию экономического мышления.

Для выполнения курсовой работы студент должен собрать, обработать и оценить экономическую информацию.

Студент должен умело применить полученные теоретические знания и практические навыки при выполнении курсовой работы на примере конкретного предприятия, на данных которого выполняется его работа.

В ходе расчетов студент должен выявить факторы, влияющие на показатели работы предприятия, разработать предложения по ликвидации недостатков в работе предприятия и улучшению его работы.

По структуре курсовая работа практического характера состоит из частей**:**Введение

- 1. Основная часть.
- 1.1 Характеристика предприятия.
- 1.2 Производственная программа предприятия.
- 1.3 Снабжение предприятия сырьём и материалами.
- 2. Аналитическая часть
- 2.1 Издержки производства и обращения.
- 2.2 Расчет полной себестоимости продукции.
- 2.3 Расчёт валового дохода.
- 2.4 Расчет балансовой прибыли.

2.5 Расчет экономической эффективности предприятия.

2.6 Результаты хозяйственной деятельности предприятия. Заключение (выводы и предложения).

Список использованных источников.

**Во введении** обосновывается актуальность темы, значение предприятий судостроения и судоремонта, определяются цели и задачи работы, указывается объект исследования и расчетов.

**В основной части** содержится следующий материал

 Характеристика предприятия: его описание, история, назначение, организационная и производственная структура и др.

Организация хозяйственной деятельности предприятия.

 Содержание основной части зависит от выбранной темы курсовой работы и раскрывается в соответствии с планом.

### **2.** Требования к оформлению курсовой работы (проекта)

При выполнении текста документа на ПК следует соблюдать следующиетребования:

шрифт Times New Roman, размер (кегль) – 12, стиль (начертание) – обычный, цветшрифта – черный;

выравнивание – по ширине; красная (первая) строка (отступ) – 1,25 см;межстрочный интервал – 1,5;

автоматический перенос слов (*устанавливается Сервис Язык Расстановкапереносов Автоматическая расстановка переносов – поставить флажок<sup>1</sup>* ).

Страницы документа следует нумеровать арабскими цифрами, соблюдая сквозную нумерацию по всему тексту, включая приложения. Номер страницы проставляют в правом верхнем углу без точек и черточек.

Титульный лист включают в общую нумерацию страниц документа. Номер страницы на титульном листе, не проставляют.

Структурным элементам документа «Задание», «Аннотация (Реферат)» номер страницы не присваивается. Они помещаются в документе последовательно после титульного листа и в «Содержание» не включаются.

 $1$  Здесь и далее текст, выполненный курсивом, дает пояснение по установкам Word

Иллюстрации и таблицы, расположенные на отдельных листах, включают в общую нумерацию страниц отчета.

Фамилии, названия учреждений, организаций, фирм, название изделий и другие имена собственные приводят на языке оригинала.

#### **Титульный лист**

Титульный лист является первым листом курсовой работы(проекта), предшествующим основному тексту.

Размеры полей те же, что и для текстового документа.

Титульный лист выполняется тем же способом, что и весь документ (рукописным, машинописным или с использованием ПК).

- В общем случае на титульном листе могут быть размещены следующие реквизиты (сведения):
- наименование учредителя университета (Федеральное агентство пообразованию);
- название учебного заведения;3 название института;
- название кафедры;
- гриф утверждения для ВКР, курсовых проектов (работ);6 наименование документа;
- 7 наименование дисциплины для лабораторных, контрольных, курсовых работ;8 наименование (тема) работы;
- фамилия автора;
- должность, фамилия руководителя;15 город и год выполнения работы.
- Расположение реквизитов на титульном листе приведено в приложении А.

#### **Требования к оформлению реквизитов**

Реквизиты 1–4 выполняют прописными буквами. Реквизиты друг от другаотделяют увеличенным интервалом;

Реквизит 5 «Гриф утверждения». Слово «УТВЕРЖДАЮ» пишут прописными буквами, без кавычек. Составные части реквизита, состоящие из нескольких строк, печатают через одинарный межстрочный интервал, а сами составные части отделяют друг от друга полуторным межстрочным интервалом. Выравнивание строк – по левому краю

зоны реквизита. Допускается центрировать строки относительно самой длинной строки реквизита.

Элементы даты приводят арабскими цифрами в одной строке в следующей последовательности: день месяца, месяц, год, например: 10.04.2016;

Реквизит 6 «Наименование документа» выполняют прописными буквами,например, «КУРСОВАЯ РАБОТА».

Реквизит 7 «Наименование дисциплины» выполняют строчными буквами. Наименование дисциплины пишут в кавычках с прописной буквы в именительном падеже;

Реквизит 8 «Наименование (тема работы)» выполняют строчными буквами, первая прописная;

Слева одна под другой приводятся записи «Студент» и т.д., согласно приложению А, справа – инициалы и фамилии лиц, подписавших работу, посередине ставится личная подпись и дата подписания работы. Подписи и даты подписания должны быть выполнены только черными чернилами или тушью.

Должности, ученые степени, ученые звания руководителей, консультантов, если печатаются в несколько строк, то выполняются через одинарный межстрочный интервал.

Реквизит15. Одной строкой с прописной буквы приводится название города и год выполнения работы. Слова «город» и «год» не пишутся, знаки препинания не ставятся.

При выполнении титульного листа с применением ПК рекомендуется использовать основной размер (кегль) шрифта 12–14: Реквизит 6 рекомендуется выполнять размером (кеглем) шрифта 24, реквизит 7 – размером 18, реквизиты 8, 9 – размером 20–22.

Все реквизиты, за исключением реквизита 5, выполняются симметрично (по центру) без абзацного отступа.

Если на титульном листе не размещаются все необходимые подписи (записи), допускается переносить их на следующий лист.

Образцы титульного листов приведены в приложении А.

#### **Содержание**

Содержание включает введение, наименования всех разделов, подразделов, пунктов (если они имеют наименование), заключение (выводы), список использованных источников и наименование приложений с указанием номеров страниц, с которых начинаются эти элементы документа.

Слово «Содержание» записывают в виде заголовка (симметрично тексту без абзацного отступа) с прописной буквы (приложение В).

Наименования, включенные в содержание, записывают строчными буквами, кроме первой прописной буквы, с абзаца, с указанием номеров разделов, подразделов, пунктов. Если заголовок раздела, подраздела состоит из нескольких строк, то следующая строка выполняется под первой буквой предыдущей строки заголовка. Межстрочный интервал, в этом случае, равен единице.

В содержании курсовой работы (проекта) должны быть перечислены все приложения с указанием их номеров и заголовков.

В «Содержание» не включают лист задания (технического задания) на работу, аннотацию (реферат).

Заголовки «Введение», «Заключение», «Список использованных источников»,

«Приложение» начинают писать на уровне первой буквы наименования раздела.

Цифры, обозначающие номера страниц (листов), с которых начинается раздел или подраздел, следует располагать на расстоянии 10 мм от края листа, соблюдая разрядность цифр. Слово «стр.» не пишется.

Переносы слов в заголовках не допускаются. Если заголовок состоит из двух предложений, их разделяют точкой.

Заголовки «Задание», «Аннотация (Реферат)», «Содержание», «Введение»,

«Заключение», «Список использованных источников» выполняют симметрично тексту (по центру) без абзацного отступа с прописной буквы без нумерации.

При использовании ПК заголовки разделов следует выполнять шрифтом Arial Cyr, стиль (начертание) обычный, размер (кегль) – 14; подразделов – шрифтом Arial Cyr, стиль (начертание) – обычный, размер – 13; пунктов – шрифтом Times New Roman Cyr, стиль жирный, размер 12; текст документа – шрифтом Times New Roman Cyr, стиль – обычный, размер 12.

При выполнении документа на ПК расстояние между заголовком раздела и заголовком подраздела – два интервала (12 пт).

Расстояние между заголовком раздела и текстом, если заголовок подраздела отсутствует – два интервала (12 пт).

Расстояние между заголовком подраздела и текстом – один интервал (6 пт).

Расстояние между текстом и заголовком следующего подраздела – два интервала (12 пт).

*Интервал устанавливается Формат → Абзац → интервал → перед →* … *пт →*  $nocne \rightarrow \ldots nn$ .

Каждый структурный элемент, каждый раздел текстового документа следует начинать с нового листа (страницы).

Заголовки подразделов, пунктов, подпунктов не должны выполняться в конце листа, необходимо, чтобы за ними следовало несколько строк текста.

Раздел должен заканчиваться текстом, последний лист раздела должен быть заполнен минимум наполовину.

Таблицы, за исключением таблиц приложений, следует нумеровать арабскими цифрами сквозной нумерацией, точка в конце номера не ставится, например, Таблица 2

Название таблицы, при его наличии, должно отражать ее содержание, быть точным, кратким. Название таблицы следует помещать над таблицей слева

На все таблицы должны быть ссылки в документе. При ссылке следует писатьслово «таблица» с указанием ее номера, например, «…в таблице 2.1». Высота строк таблицы должна быть не менее 8 мм.

Таблицу с большим количеством строк допускается переносить на другой лист (страницу). При переносе части таблицы на другой лист (страницу) слово «Таблица», ее номер и название (заголовок), если оно есть, указывают один раз слева над первой частью таблицы. Над другими частями пишут слово «Продолжение таблицы» и указывают номер таблицы, например – Продолжение таблицы 1.

В каждой части повторяют головку таблицы.

#### **Список использованных источников**

Список должен содержать перечень источников, использованных при выполнении работы (приложение Д).

Сведения об источниках следует располагать в порядке появления ссылок на источники в тексте документа (сквозная нумерация для всего документа), нумеровать арабскими цифрами без точки и писать с абзацного отступа.

Каждому источнику в списке присваивается порядковый номер*,* который дается ему при первом упоминании. При дальнейших ссылках на данный источник в документе, номер не меняется*.*

Обязательные элементы библиографического описания книги:

фамилия и инициалы автора. Фамилию (имя) одного автора приводят в именительном падеже. При наличии двух и трех авторов, как правило, указывают имя первого. Если авторов четыре и более, фамилии не указывают;

полное название книги;

место издания;

издательство;

год издания;количество страниц.

Все данные о книге разделяются в библиографическом описании условными разделительными знаками (точка, тире, двоеточие).

Библиографическое описание иностранных изданий приводится на языке подлинника. В **приложениях** помещают материал, дополняющий текст курсовой работы (проекта), который при включении в основную часть загромождал бы текст, например, графический материал, таблицы большого формата, расчеты, описания приборов, описание алгоритмов и программ задач, решаемых на ЭВМ, и т.д.Приложения могут быть обязательными и информационными.

Информационные приложения могут быть рекомендуемого и справочного характера В тексте курсовой работы (проекта) на все приложения должны быть даны ссылки.

Приложения располагают в порядке ссылок на них в тексте документа.

Каждое приложение должно начинаться с новой страницы (листа) с указанием наверху посередине страницы слова «Приложение», под ним в скобках для обязательного приложения пишут слово «обязательное», а для информационного – «рекомендуемое» или «обязательное».

Приложения обозначают заглавными буквами русского алфавита, начиная с А, за исключением букв Ё, 3, Й, О, Ч, Ъ, Ы, Ь. После слова «Приложение» следует буква, обозначающая его последовательность.

Если в курсовой работе (проекте) одно приложение, оно обозначается «Приложение А».

Формулы, иллюстрации, таблицы, помещаемые в приложения, должны нумероваться арабскими цифрами в пределах каждого приложения с добавлением перед каждым номером обозначения приложения, например: формула (А.1), Рисунок Б.3, Таблица В.1.

Приложения должны иметь общую с остальной частью курсовой работы (проекта) сквозную нумерацию страниц, если они составляют общий том с текстовым документом.

# Основная часть

### Темы курсовых работ

- 1. Организационно правовые формы предприятий (организаций): преимущества, недостатки (на примере общества с ограниченной ответственностью).
- 2. Организационно правовые формы предприятий (организаций): преимущества, недостатки (на примере акционерного общества).
- 3. Малые предприятия: преимущества, недостатки, перспективы развития.
- 4. Совместные предприятия и особенности их функционирования.
- 5. Производственная структура предприятия и пути её совершенствования.
- 6. Ресурсы предприятия и значение их эффективного использования.
- 7. Классификация основных фондов (средств) предприятия.
- 8. Оценка эффективности использования основных фондов (средств) предприятия.
- 9. Амортизация основных фондов (средств) предприятия.
- 10. Нематериальные активы и их роль в деятельности предприятия.
- 11. Финансовые ресурсы предприятия.
- 12. Оборотные средства предприятия и пути улучшения их использования.
- 13. Формирование и использование прибыли предприятия.
- 14. Пути повышения финансовых результатов предприятия.
- 15. Персонал предприятия (организации) и пути повышения эффективности использования рабочей силы.
- 16. Планирование численности персонала на предприятии (в организации).
- 17. Пути повышения производительности труда на предприятии (в организации).
- 18. Сущность и значение нормирования труда на предприятии.
- 19. Порядок формирования цен на продукцию предприятия.
- 20. Ценовая политика организации (предприятия).
- 21. Классификация затрат предприятия.
- 22. Калькуляция затрат предприятия.
- 23. Организация оплаты труда на предприятии.
- 24. Планирование финансовых результатов деятельности организации.
- 25. Сущность и значение инвестиций для деятельности предприятия.
- 26. Инновационная деятельность предприятия.
- 27. Аренда и лизинг; их значение для деятельности предприятия.
- 28. Производственная программа предприятия и пути её формирования.

29. Организация текущего планирования на предприятии.

30. Организация оперативного планирования на предприятии.

- 31. Бизнес план и методика его разработки.
- 32. Бизнес план как проект нового предприятия.
- 33. Составление бизнес плана конкретного предприятия (организации).

34. Основные фонды предприятия и пути улучшения их использования. Сущность, состав и структура основных производственных фондов предприятия.

35. Система показателей и важнейшие пути улучшения использования основных [производственных](http://pandia.ru/text/category/proizvodstvennie_fondi/) фондов предприятия.

36. Оборотные средства предприятия и пути улучшения их использования. Оборотные средства предприятия, их состав и структура.

37. Система показателей, пути ускорения оборачиваемости и экономическая эффективностьулучшения использования оборотных средств.

38. Пути повышения производительности труда на предприятии.

39. Понятие и значение повышения производительности труда в условиях рыночной экономики.

40. Резервы и пути повышения производительности труда на предприятии

41. Управление персоналом предприятия.

42. Система управления персоналом, его содержание, методы управления персоналом. Наем, отбор и профессиональная подготовка персонала предприятия

43. Сущность и значение инвестиций для деятельности предприятия.

44. Сущность инвестиций и основные характеристики инвестиционного процесса. Экономическая эффективность осуществления инвестиционных проектов на предприятии

45. Затраты на производство и система управления издержками.

46. Понятие «издержек производства». Классификация затрат на производство продукции.Основные направления снижения затрат на производство продукции.

47. Источники и факторы снижения себестоимости продукции на предприятии. Себестоимость продукции: понятие, показатели, источники и факторы снижения. Анализ источников и факторов снижения себестоимости продукции.

48. Формирование и использование прибыли на предприятии.

49. Прибыль как экономическая категория, ее формирование и использование. Анализ структуры и динамики прибыли.

50. Оценка резервов роста прибыли на предприятии. Понятие, виды и показатели прибыли предприятия.Пути и резервы роста прибыли.

51. Резервы и пути повышения рентабельности продукции. Понятие, виды и показатели рентабельности.

52. Резервы и пути повышения рентабельности.

53. Оценка эффективности инновационной деятельности на предприятии. Понятие инновационной деятельности и показатели ее эффективности. Измерение и оценка [инновационных](http://pandia.ru/text/category/innovatcionnie_proekti/) проектов.

54. Организация [оплаты](http://pandia.ru/text/category/oplata_truda/) труда работников.

55. Принципиальные положения, формы и системы оплаты труда.

56. Мотивация труда в условиях рыночной экономики и зарубежный опыт оплаты труда.

57. Оценка эффективности использования трудовых ресурсов на предприятии.

58. Понятие трудовых ресурсов предприятия и показатели эффективности их использования.Пути повышения эффективности использования трудовых ресурсов.

59. Оценка эффективности использования рабочего времени.

60. Понятие рабочего времени, структура и показатели использования. Основные направления повышения эффективности труда.

61. Цены и [ценообразование](http://pandia.ru/text/category/tcenoobrazovanie/) на продукцию и услуги.

62. Понятие цены, роль цены в [предпринимательской деятельности.](http://pandia.ru/text/category/predprinimatelmzskaya_deyatelmznostmz/)

63. Методы расчета и конкретные расчеты цены на продукцию и услуги предприятия.

64. Аренда и лизинг; их значение для деятельности предприятия. Сущность лизинга и аренды, показатели их эффективности.

65. Основные пути повышения эффективности лизинга. Основные направления совершенствования арендных отношений.

66. Экономическое обоснование выпуска новых видов продукции на предприятии. Фазы

жизненного цикла товаров.

67. Экономическое обоснование выпуска новых видов продукции.

68. Оценка эффективности использования оборудования на предприятии. Сущность и показатели эффективности использования оборудования. Пути повышения эффективности использования оборудования.

69. Обоснование выбора эффективной системы оплаты труда работников предприятия. Сущность, формы и оплата труда.

70. Обоснование выбора эффективной системы оплаты труда.

71. Формирование хозяйственной стратегии предприятия на перспективу. Механизм функционирования предприятия в условиях рыночной экономики.

72. Прибыль предприятия как цель его функционирования. Влияние цены и качества продукции на размер прибыли и рентабельности.

73. Стимулирование инновационной деятельности персонала. Понятие инновационной деятельности и виды ее стимулирования.

74. Пути совершенствования стимулирования инновационной деятельности.

75. Бизнес-план предприятия, методика его разработки.

76. Методологические основы планирования на предприятии. Содержание предпринимательского бизнес-плана.

77. Методика разработки бизнес-плана предприятия и конкретные расчеты.

#### Перечень важнейших формул, применяемых для решения задач

#### **Тема «Основные фонды предприятия»**

Решение задач данной темы основано на использовании следующих формул:

*1. Среднегодовая стоимость основных производственных фондов (ОПФс.г.):*

$$
O\Pi\Phi_{c.z.} = O\Pi\Phi_{n.z.} + \frac{O\Pi\Phi_{_{ee}}\cdot n}{12} - \frac{O\Pi\Phi_{_{\mathcal{A}}}\cdot\left(12-n\right)}{12}
$$

где:

*ОПФс.г.* – среднегодовая стоимость ОПФ;

*ОПФн.г.* –стоимость ОПФ на начало года;

*ОПФвв* – стоимость введенных фондов;

*ОПФ<sup>л</sup>* – стоимость выбывающих фондов;

*п* – число месяцев функционирования введенных и выбывающих фондов.

*2. Первоначальная стоимость основных производственных фондов:*

$$
O\Pi\Phi_n = L_{np} + 3_{m.p} + 3_{my}
$$

*где: Цпр* – цена приобретения; *Зт.р.* – затраты на доставку; *Зм.у* – затраты на монтаж и установку

*3. Восстановительная стоимость основных производственных фондов:*

 $O\Pi\Phi_{\text{soc}} = O\Pi\Phi_n \cdot K$ *где: ОПФ<sup>п</sup> – первоначальная стоимость К – индекс (коэффициент) пересчета.*

*4. Остаточная стоимость основных производственных фондов:*

$$
O\Pi\Phi_{ocm} = O\Pi\Phi_n - \frac{O\Pi\Phi_n \cdot H_a \cdot T_{\phi}}{100}
$$

$$
H_{\text{3HOC}} = \frac{O\Pi\Phi_n \cdot H_a \cdot T_{\phi}}{100};
$$

$$
O\Pi\Phi_{ocm} = O\Pi\Phi_n \cdot (1 - H_a \cdot T_{\phi})
$$

где:

*Н<sup>а</sup>* – норма амортизации в % или в долях единицы; *Т<sup>ф</sup>* – фактический срок службы конкретных ОПФ.

*5. Норма амортизационных отчислений (На):*

$$
H_a = \frac{O\Pi\Phi_n - \varPi}{O\Pi\Phi_n \cdot T_n} \cdot 100\% \quad (7)
$$

где: Н<sup>а</sup> – норма амортизации, %;

Л – ликвидационная стоимость фондов;

Т<sup>н</sup> – нормативный (полезный) срок эксплуатации ОПФ.

*6. Амортизационные отчисления за год (Ао):*

$$
A_r = \frac{O\Pi\Phi_n \cdot H_a}{100}, \text{py6}.
$$

*7. Фондоотдача основных производственных фондов (Фо):*

$$
\Phi_{o}=\frac{BT}{O\Pi\Phi_{c.z.}}py\delta/py\delta.
$$

где: ВП – объем валовой продукции произведенной за год, руб. ОПФс.г. – среднегодовая стоимость ОПФ, руб.

*8. Фондоемкость (Фе):*

$$
\Phi_e = \frac{O\Pi\Phi_{c.c.}}{B\Pi},\,py\delta/\,py\delta.
$$

*9. Фондовооруженность (Фвоор):*

$$
\Phi_{\text{coop}} = \frac{O\Pi\Phi_{\text{c.c.}}}{H_{\text{nnn}}},
$$

*где Чппп – численность промышленно-производственного персонала.*

*10. Увеличение объема производства продукции за счет увеличения фондоотдачи (ΔВФо) – интенсивный фактор и за счет увеличения среднегодовой стоимости основных фондов (ΔВопф) – экстенсивный фактор может быть определено по формуле:*

$$
\Delta B\Pi_{\phi_o} = (\Phi_{o(a)} - \Phi_{o(\delta)}) \cdot O\Pi\Phi_{c.c.(a)} \text{ with } \Delta \Phi_o \cdot O\Pi\Phi_{c.c.(a)}
$$
  

$$
(\Delta B_{on\phi}) = (O\Pi\Phi_a \cdot O\Pi\Phi_\delta) \cdot \Phi_o^{\delta}
$$

*где ОПФа, ОПФ<sup>б</sup> – среднегодовая стоимость ОПФ в анализируемом и базисном периодах*

*11. Экономия капиталовложений (ЭКВ) за счет увеличения фондоотдачи ОПФ может быть определена по формуле:*

$$
\mathcal{I}_{\kappa} = \frac{B\Pi_a}{\Phi_{o(\delta)}} - O\Pi\Phi_{c.c.(a)}
$$

где: ВПа – выпуск продукции в анализируемом периоде; Фо(б) – фондоотдача в базисном периоде;

ОП $\Phi_{c.r.(a)}$  – стоимость ОП $\Phi_{c.r.}$  в анализируемом периоде.

#### **Тема «Оборотные средства предприятия»**

Важнейшими показателями эффективного использования оборотных средств является:

*а) коэффициент оборачиваемости оборотных средств (Ко):*

$$
\begin{array}{lll} \text{K}_{\text{o6}} = \frac{PII}{OC}, o6\\ \text{C}_{\text{I2}} = \frac{1}{OC} & \text{C}_{\text{I3}} = \frac{1}{OC}\\ \text{C}_{\text{I4}} = \frac{1}{OC} & \text{C}_{\text{I5}} = \frac{1}{OC}\\ \text{C}_{\text{I5}} = \frac{1}{OC} & \text{C}_{\text{I6}} = \frac{1}{OC}\\ \text{C}_{\text{I6}} = \frac{1}{Co} & \text{C}_{\text{I7}} = \frac{1}{Co} & \text{C}_{\text{I8}} = \frac{1}{Co} & \text{C}_{\text{I8}} = \frac{1}{Co} \\ \text{C}_{\text{I7}} = \frac{1}{Co} & \text{C}_{\text{I8}} = \frac{1}{Co} & \text{C}_{\text{I8}}
$$

$$
T_{o6} = \frac{A}{K_{o6}} u \pi u \frac{A \cdot OC}{PT},
$$

где: Д- период (год – 360 дней, квартал – 90 дней, месяц – 30 дней).

*в) коэффициент закрепления (Кз)*

$$
K_3 = \frac{OC}{PII}, \, py6 \, / \, py6.
$$

#### **Тема «Кадры предприятия, их планирование и производительность труда»**

Решение задач данного раздела основано на использовании следующих основных

положений:

*1. Уровень производительности труда оценивается по натуральному, стоимостному, трудовому методам.*

а) по натуральному методу производительность труда ( $\Pi T_{\scriptscriptstyle H}$ ) определяется по формуле:

$$
\Pi T_{\mu} = \frac{B_{\mu}}{q};
$$

где:  $B_{\text{H}}$  – объем продукции в натуральном исчислении, произведенной за определенное время;

Ч – численность промышленно-производственного персонала (чел.).

б) по стоимостному методу производительности труда ( $\Pi T_c$ ) определяется по формуле:

$$
\Pi T_c = \frac{B}{q}; \rho y \delta.
$$

где: В – объем продукции, выраженной в рублях произведенной за определенное время.

в) по трудовому методу производительность труда ( $\Pi T$ <sub>т</sub>) определяется по формуле:

$$
\Pi T_T = \frac{T}{\mathbf{V}_n}; \text{year} \cdot \text{vac} / \text{hamyp}.\text{ed}.
$$

где: Т – общие трудозатраты на производство продукции, чел.час.

*2. Скорость роста (динамика) производительности труда измеряется индексом производительности (ИПТ) по формуле:*

$$
M_{_{\Pi T}} = \frac{\Pi T_a}{\Pi T_a}, \text{ r,}
$$

*ИПТ* – индекс производительности труда;

*ПТ<sup>а</sup>* – производительность труда за анализируемый период;

*ПТ<sup>б</sup>* – производительность труда за базисный период.

Прирост производительности труда определяется по формуле:

$$
\Delta \Pi T = \frac{\Pi T_a - \Pi T_\delta}{\Pi T_\delta} 100\% \text{ with } \Delta \Pi T = (M_{nm} - 1) \cdot 100\%
$$

Рост производительности труда определяется по формуле:

$$
pocm \Pi T = \frac{\Pi T_a}{\Pi T_b} \cdot 100\%
$$

*3. Соотношение между объемом выпуска продукции, численности промышленнопроизводственного персонала и их производительностью труда устанавливается следующей формулой:*

*Ив=Ич·Ипт;*

где:  $H_{\rm B}$  – индекс выпуска производства;

И<sup>ч</sup> – индекс численности промышленно-производственного персонала;

Ипт – индекс производительности труда.

*4. Соотношение между производительностью труда, фондоотдачей (Фо) и фондовооруженностью (Фв) выражается формулой:*

*ПТ=Фо·Ф<sup>в</sup> или ИПТ=ИФо·ИФв*

где: ИФо – индекс фондоотдачи;

ИФв – индекс фондовооруженности.

*5. Абсолютный прирост выпуска продукции по факторам устанавливается следующими формулами:*

а) за счет изменения численности промышленно-производственного персонала (экстенсивный фактор ∆Вч)

$$
\Delta B_{q} = (q_{a} - q_{\delta}) \cdot \Pi T_{\delta}, \text{ py6., rge}
$$

 $q_a$ ,  $q_b$  – численность работающих в анализируемом и базисном периодах.

б) за счет роста производительности труда (интенсивный фактор  $\Delta B_{\text{III}}$ ):

$$
\Delta B_{\Pi T} = (\Pi T_a - \Pi T_\delta) \cdot \mathcal{Y}_a,
$$

*6. Повышение производительности труда (∆ПТ) обусловленых действием различных факторов, определяется по формуле:*

$$
\Delta \Pi T = \frac{\partial_u}{\partial T - \partial_u} \cdot 100\%;
$$

где: Э<sup>ч</sup> – уменьшение численности промышленно-производственного персонала, под действием факторов роста производительности труд, чел.

Ч – численность промышленно-производственного персонала на анализируемый период при сохранении базисной выработки ( $\Pi T_6$ ), т.е.:

$$
H = \frac{B_a}{\Pi T_b};
$$

где: В<sup>а</sup> – выпуск продукции в анализируемом периоде.

*7. Абсолютная величина высвобожденных работников определяется по формуле:*

$$
\mathcal{F} = \frac{B\Pi_a}{\Pi T_a} - \mathcal{Y}_a
$$

#### **Тема «Оплата труда на предприятии»**

Решение задач основано на использовании следующих формул:

*1. Заработок рабочего при простой повременной системе:*

$$
3_n=T C_{\nu(\partial H)}\cdot t_{pa\sigma} + \not\!\!\! A
$$

где: *ТСч(дн)* – тарифная ставка часовая (дневная), рабочего данного разряда, руб.

Д - доплаты компенсирующего характера, руб.

*tраб –* отработанное время рабочим в данном периоде (соответственно в часах или рабочих днях).

Повременно-премиальная система:

$$
3_n=T C_{\nu(\partial H)}\cdot t_{pa\delta} + \cancel{A} + \cancel{I}.
$$

где: П – премия (доплаты стимулирующего характера).

*2. Сдельная форма оплаты труда:*

а) прямая индивидуальная сдельная система заработной платы:

$$
3_c\!\!=\!\!P{\cdot}B_{\phi}
$$

Сдельная расценка определяется по формуле:

$$
P = \frac{TC_{u(c_M)}}{H_{\text{eusp}\text{-}uac(c_M)}}; \text{ with } P = TC \cdot H_{\text{ep}}
$$

*Р* – расценка за единицу продукции;

*ВП<sup>ф</sup>* – фактическое количество изготовленной продукции;

*ТСчас(см)* – тарифная ставка рабочего соответствующего разряда (часовая или сменная);

*Нвыр* – норма выработки продукции в час или смену;

*Нвр* – норма времени изготовления единицы продукции.

б) сдельно-премиальная:

$$
3_{c\partial\cdot n} = P \cdot B_{\phi} + \Pi
$$

Показатели премирования разрабатываются предприятием.

в) бригадная сдельная система оплаты труда:

Заработок бригады (Збр) определяется умножением бригадной сдельной расценки (Рбр) на количество продукции (В), выпущенной бригадой за определенный период времени:

 $36p = P_{6p} \cdot B_{6p}$ 

Бригадный расценок рассчитывается исходя из суммы тарифных (часовых, дневных) ставок членов бригады и установлением бригаде нормы выработки (Нвыр. бр) часовой или дневной:

$$
P_{\scriptscriptstyle \kappa o \scriptscriptstyle \pi} = \frac{\sum TC}{H_{\scriptscriptstyle \kappa \scriptscriptstyle \nu \scriptscriptstyle \mu \scriptscriptstyle \nu (\scriptscriptstyle \delta \scriptscriptstyle \rho)}}.
$$

*Збр –* коллективный заработок;

*∑ТС* – сумма тарифных ставок членов бригады (часовая или сменная).

Распределение общего заработка бригады между ее членами осуществляется несколькими методами: через коэффициенто-часы, коэффициент трудового участия (КТУ) и т.д.

г) косвенно-сдельная система оплаты труда.

Заработок рабочего  $(3_k)$  определяется умножением косвенно-сдельной расценки  $(P_k)$ на количество продукции, выпущенной основными рабочими, которых обслуживает вспомогательный рабочий (Восн.раб.):

$$
B_{\kappa} = P_{\kappa} \cdot B_{ocu, pa\delta}.
$$

*Восн.раб.* – количество изготовленной продукции основными рабочими

$$
P_{\kappa} = \frac{TC_{\epsilon.p.}}{H_{\text{sup}(\text{ocu} \cdot \text{pa}\tilde{\theta})}} \quad \text{with } P_{\kappa} = TC \cdot H_{\text{op}}
$$

*ТСв.р.* – тарифная ставка вспомогательного рабочего соответствующего разряда (часовая или сменная).

*Нвр,Нвыр –* норма времени (выработки) продукции основного рабочего в час или смену.

д) сдельно-прогрессивная система.

При ней изготовленная продукция в пределах установленной нормы оплачивается по обычным расценкам, а сверх этой нормы – по повышенным:

$$
3_{c.n.} = P_n \cdot B_n + P_{\text{mpoz}} \cdot \Delta B
$$

где *В<sup>н</sup>* – количество изготовленной продукции в пределах плана;

*∆В* – количество изготовленной продукции сверх плана;

$$
\Delta B = B_{\phi} - B_{nn}
$$

*Рпрог* – расценка прогрессивная.

**Расчет численности рабочих** - используются следующие формулы:

При графике работы 3-х сменный 4-х бригадный *П=16 дней, в=4, г*рафик работы 4-х сменный 5-тибригадный *П=25 дней, в=5.*

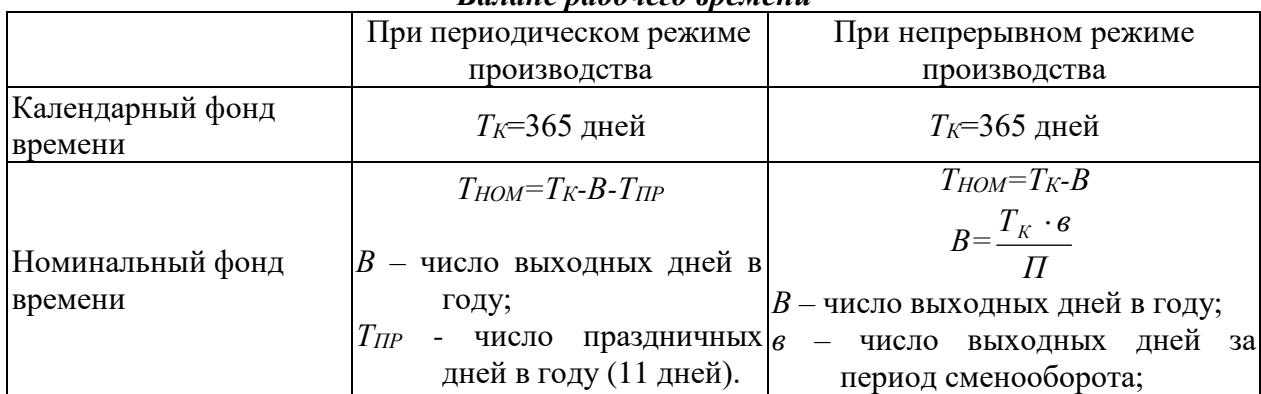

*Баланс рабочего времени*

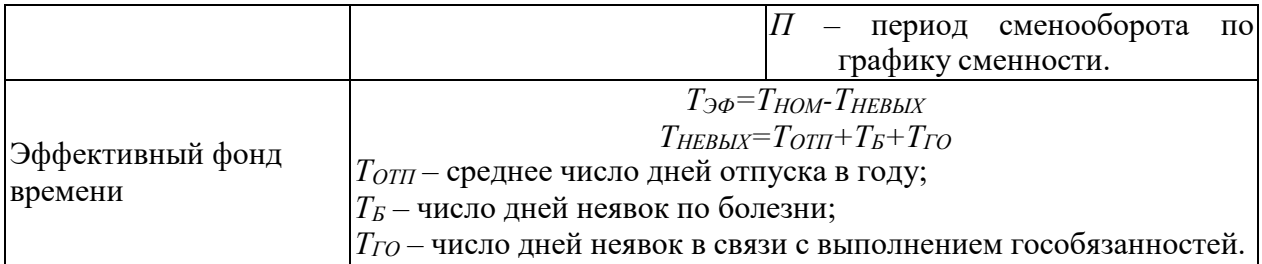

*Для непрерывного режима работы производства:* Явочная численность

 в смену *ЧЯВ.СМ.= А НОБСЛ*

в сутки *ЧЯВ.СУТ.=ЧЯВ.СМ.·С*

*А* – количество однотипных аппаратов;

*НОБСЛ* – норма обслуживания, т.е. количество однотипных аппаратов, обслуживаемых одним рабочим одновременно;

*С* – число смен в сутки.

Штатная численность (с учетом подмены в выходные дни):

$$
q_{\text{I\!I\!I\!I}=q_{\text{AB},\text{CM}}\cdot(C+1)}
$$

*Списочная численность* (с учетом подмены на плановые невыходы)

$$
V_{CTMC} = V_{AB,CYT} \cdot K_{TEP} V_{CTMC} = V_{LHT} \cdot K_{TOJ}
$$

 $K_{IIEP} = \frac{T_K}{T}$ *ТЭФ КПОД.= Т НОМ ТЭФ* - коэффициент перехода от явочной численности к списочной; - коэффициент подмены на плановые невыходы.

*Для периодического производства:*

*ЧСПИС.=ЧЯВ.СУТ.·КПОД.* (т.к. не требуется подменного штата рабочих в выходные и праздничные дни)

Для периодических аппаратурных, машинных и ручных процессов:

$$
q_{CIMC.} = \frac{H_{BP} \cdot B_{TOJ}}{T_{\vartheta \varphi} \cdot K}
$$
  
min  

$$
q_{CIMC.} = \frac{B_{TOJ}}{H_{BMP} \cdot T_{\vartheta \varphi} \cdot K}
$$

*Вгод* – годовой объем производства продукции в натуральных единицах;<br>*Нвр* - норма времени на производство единицы продукции;

*НВР* - норма времени на производство единицы продукции;

*НВЫР* - норма выработки, т.е. количество продукции, вырабатываемое одним рабочим в единицу времени;

К - плановый коэффициент перевыполнения нормы выработки.

#### **Тема «Производственная мощность предприятия»**

Для *непрерывного оборудования* мощность рассчитывается по следующей формуле:  $M = A \cdot H_{IP} \cdot T_{\partial \phi}$ , *ed./год* 

где *А* – количество однотипного оборудования, установленного в отделении или цехе;

*НПР* – часовая паспортная или проектная производительность единицы оборудования по готовой продукции, *ед./час*;

*ТЭФ* – эффективный фонд времени работы оборудования, *час*;

$$
M = A \cdot H_C \cdot T_{\partial \Phi} \cdot K_{BTII} \quad \text{with} \quad M = \frac{A \cdot H_C \cdot T_{\partial \Phi}}{K_P} e\partial \Delta \phi
$$

где *Н<sup>С</sup>* - норма производительности аппарата по сырью в единицу времени;

*КВГП* - коэффициент выхода готовой продукции из единицы сырья;

*К<sup>Р</sup>* - расходный коэффициент сырья.

Для *периодического оборудования* мощность рассчитывается по формуле:

$$
M = \frac{A \cdot 3_C \cdot K_{BTH} \cdot T_{\partial \phi}}{T_H} \bigg|, \, \text{e}\partial \text{.} / \text{e}\partial
$$

где *З<sup>С</sup>* – норма загрузки сырья на один цикл, *ед./час*;

*Т<sup>Ц</sup>* – время технологического цикла, *час*;

#### *Фонд рабочего времени*

Различают три фонда рабочего времени оборудования: 1. Календарный фонд

$$
T_{KAT} = 365
$$
 d $\theta$ neŭ = 8760 vacos

2. Режимный фонд определяется на основе календарного и зависит от режима работы производства.

Для *непрерывного режима работы производства* режимный фонд времени совпадает с календарным.

$$
T_{HEIP}^{PEK} = T_{KAJI} = 8760 \text{ uacos}
$$

В периодических производствах режимный фонд меньше календарного на величину простоев в выходные и праздничные дни и остановок производства во внерабочие смены.

$$
T_{PEX} = T_{KAJ} - T_{BBX} - T_{HPA3J} - T_{HPEJHP}, \quad u
$$

3. Эффективный фонд времени рассчитывают по формуле:

$$
T_{\partial\Phi} = T_{PEX} \cdot \Pi_{\Pi\Pi P} \cdot \Pi_{TEXH}
$$
,

где *ПППР* – простои оборудования в планово-предупредительных ремонтах;

*ПТЕХН* – технически неизбежные остановки (загрузка-выгрузка сырья, чистка). *ПТЕХН*

нормируются. Нормы простоев указываются в технологическом регламенте.

*количество текущих ремонтов:*

$$
n_T = \frac{T_K}{T_T} - I
$$

где *ТК* – время пробега оборудования между двумя соседними капитальными ремонтами (межремонтный цикл),*ч*;

*Т<sup>Т</sup>* – время пробега оборудования между двумя текущими ремонтами, ч.

*время простоя оборудования в ремонтах за межремонтный цикл***:**

$$
T_{PEM}^{MI} = P_K + n_T \cdot P_T, \quad \mathbf{u}
$$

где *РК, Р<sup>Т</sup>* - время простоя оборудования соответственно в капитальном и текущем ремонтах, *ч*.

*время простоя оборудования в планово-предупредительных ремонтах за год***:**

$$
\Pi_{\Pi \Pi P} = \frac{T_{\text{PEM}}^{\text{MI}} \cdot 8640}{T_K}, \quad q
$$

Рассчитывают три вида мощности.

#### 1. *Мощность на конец года.*

$$
\overline{M_{K.\Gamma..} \text{=} M_{H.\Gamma} \text{+} M_{BBO\!/\!\!/} \text{+} M_{BBIBO\!/\!\!/}}
$$

где *МН.Г.* - мощность на начало года;

*МВВОД* - мощность вводимого оборудования;

*МВЫВОД* - мощность выводимого оборудования.

- 2. *Мощность на начало года* принимается равной мощности на конец предыдущего года.
- 3. *Среднегодовая мощность.*

$$
M_{CP,TOJ} = M_{H,\Gamma} + \frac{M_{BBOJ} \cdot n_{BBOJ}}{12} - \frac{M_{BBIBOJ} \cdot (12 - n_{BBIBOJ})}{12}
$$

где *nВВОД*, *nВЫВОД* - количество месяцев работы вводимого и выводимого оборудования в течение года.

#### **Показатели использования производственной мощности**

*1.Коэффициент использования производственной мощности.*

$$
K_M^{\pi\pi(\phi)} = \frac{B_{\pi\pi(\phi)}}{M_{\text{CP.}f\circ\pi}}
$$

*2. Коэффициент экстенсивного использования оборудования.*

$$
K\frac{\int \int \int \langle \phi \rangle}{\int \int \int \langle \phi \rangle \cdot T\frac{\int \langle \phi \rangle}{\int \int \langle \phi \rangle}} = \frac{A_{\Pi \Pi \langle \phi \rangle} \cdot T\frac{\int \langle \phi \rangle}{\int \langle \phi \rangle}}{A_{yCT} \cdot T_{PEK}}
$$

где *АПЛ, А<sup>Ф</sup>* – плановое и фактическое количество работающего оборудования; *АУСТ* – количество установленного оборудования за вычетом резервного.

*3. Коэффициент интенсивного использования оборудования.*

$$
K\text{HH}^{\phi}=\frac{H^{\pi\pi(\phi)}}{H_{\pi P}}
$$

где  $H_{\mathit{HP}}^{\mathit{III}(\Phi)}$  — норма производительности плановая (фактическая);

*НПР* – паспортная или максимально возможная производительность единицы оборудования.

*4. Коэффициент интегральной нагрузки.*

$$
K\overline{\text{HHHP}} = K\overline{\text{HAC}}^{\text{D}} \cdot K\overline{\text{HH}}^{\text{D}} \cdot
$$

*5. Коэффициент резерва производственной мощности.*  $P^{I\!I\!J\!I(\varPhi)}=1-K \frac{I\!I\!J\!I(\varPhi)}{I\!H\!I\!T\!F\!I}$ 

#### **Производственная программа**

*ИНТЕГР*

$$
\boxed{II\Phi = II\Phi_{COECT} + II\Phi_{CTOP} + \Delta II\Phi}
$$
\n
$$
\boxed{BB = ITI + II\Phi + \Delta HII + Y + Y'}
$$
\n
$$
\boxed{BI = BB - B3O}
$$
\n
$$
\boxed{B3O = II\Phi_{COECT} + Y'}
$$
\n
$$
\boxed{BI = TTI + \Delta II\Phi + \Delta HI}
$$
\n
$$
\boxed{TI=FI + II\Phi_{CTOP} + Y}
$$
\n
$$
\boxed{TI = BI - \Delta HII - \Delta II\Phi}
$$
\n
$$
\boxed{PI = TI - \Delta O_{HEP}}
$$

где ПФ – полуфабрикаты

ГП – готовая продукция

ВЗО – внутризаводской оборот

ТП – товарная продукция

РП – реализованная продукция ΔНП – остатки незавершенного производства ΔОНЕР - остатки нереализованной продукции

#### **Тема «Расчет фонда оплаты труда»**

*ФОТГОД=ФОСН+ФНЕОТР ФОСН* – основной фонд оплаты труда; *ФНЕОТР* – фонд оплаты труда за неотработанное время. *ФОСН=ТФ+ВС+В<sup>К</sup>* или

$$
\varPhi_{OCH} = T\varPhi + \varphi_{H} + \varphi_{B} + \varphi_{HP} + \varPi
$$

*ТФ* – тарифный фонд оплаты труда, включает заработную плату, начисленную пропорционально отработанному времени по *ТС*, окладам или сдельным расценкам.

#### При повременной системе оплаты труда*:*

#### *ТФ=ТС·ТЭФ·ЧСПИС*

или

#### *ТФ=ТСЧ·ТСМ·ТЭФ·ЧСПИС*

*ТС* – сменная тарифная ставка;

*ТС<sup>Ч</sup>* – часовая тарифная ставка;

*ТСМ* – длительность одной смены.

*При сдельной системе оплаты труда*:

$$
T\varPhi{=}P{\cdot}B_{\varPhi}
$$

*Р* – сдельная расценка, т.е. оплата труда за единицу продукции;

*В<sup>Ф</sup>* – фактический выпуск продукции.

Доплата за работу в ночное время (с 22.00 до 6.00) 40% от часовой ТС для непрерывных производств:

$$
\mu = 0,4 \cdot TC \cdot T_{HO'HH'} \cdot T_{CHMC} \text{ или } \mu = \frac{0.4}{C} \cdot T \Phi
$$

*С* – количество смен в сутки.

Доплата за работу в вечернее время (20 % от часовой ТС для непрерывных производств):

$$
\mu_{\text{B}}=0, 2 \cdot TC_{4} \cdot T_{\text{BE4}} \cdot 4_{\text{C\Pi MC}} \text{ или } \mu_{\text{B}} = \frac{0, 2}{C} \cdot T \Phi
$$

Если производство работает в периодическом режиме, то доплата за работу в вечернее время не производится, а производится доплата за 2 ночных часа с 22.00. до 24.00. в размере 40% часовой ТС.

Доплата за работу в праздничные дни производится в размере дневной ТС или сдельной расценки. Эта доплата имеет место при круглосуточном режиме работы.

$$
\mathcal{A}_{\text{IIP}} = T C \cdot T_{\text{IIIP}} \cdot V_{\text{JBB.CVT.}}
$$
\n
$$
V_{\text{JBB.CVT.}} = \frac{V_{\text{CIIIIC}}}{K_{\text{IIEP}}} = V_{\text{CIIIIC}} \cdot \frac{T_{\text{3}\phi}}{T_{\text{KAI}}}
$$

*Выплаты за неотработанное: ФНЕОТР.=ЗПСР.ДНЕВН. (ТОТП.+ТГО)·ЧСПИС Среднедневная ЗП одного рабочего:*

$$
3\Pi_{CP, \text{LHEBH}} = \frac{\Phi_{OCH}}{T_{\Im\phi} \cdot Y_{CIMC.}}
$$

*Среднегодовая ЗП одного рабочего:*

$$
3\Pi_{CP.TOJ} = \frac{\phi OT_{TOJ}}{V_{CIIICC}}
$$

#### **Тема «Анализ влияние технико-экономических факторов на себестоимость продукции»**

1 Изменение затрат на материальные и энергетические ресурсы  $\Delta C_M = (H_H \cdot H_H - 1) \cdot Y_M$ 

 $\Delta C_M$  – изменение себестоимости за счет материальных затрат;

*ИН*  индекс норм;  $H_{\mu}$  –

$$
H^H \mathcal{U}
$$
 \n
$$
H \mathcal{U}
$$

*У<sup>М</sup>* удельный вес материальных затрат в себестоимости продукции в базисном периоде, руб.

$$
H_{H} = \frac{H_{A}}{H_{B}}
$$
 
$$
H_{H} = \frac{H_{A}}{H_{B}}
$$

2 Изменение производительности труда и средней заработной платы

$$
\Delta C_{3II} = (\frac{H_{3II}}{H_{III}} - 1) \cdot Y_{3II}
$$

*ИЗП* индекс среднегодовой заработной платы одного основного рабочего;

*ИПТ* индекс производительности труда;

*УЗП* удельный вес заработной платы в себестоимости продукции в базисном периоде, руб.

3 Изменение объема выпускаемой продукции

$$
\Delta C_{\textit{VHP}} = (\frac{H_{\textit{VHP}}}{H_{\textit{B}}} \text{--} 1) \cdot Y_{\textit{VHP}}
$$

 $\Delta C_{Y\!I\!I\!P}$  – изменение себестоимости за счет УПР;

*ИУПР* индекс условно-постоянных расходов;

*И<sup>В</sup>* индекс выпуска;

 $V_{V\Pi P}$  удельный вес УПР в себестоимости продукции в базисном периоде, руб.

#### **Тема «Прибыль и рентабельность»**

**Прибыль** – это разница между полученными доходами и произведенными расходами.

 $\Pi = \Pi - P$ , где Д – доходы предприятия,  $P$  – расходы предприятия  $P = \frac{\prod_{\delta a_i} x}{\prod_{\delta a_i} x}$  100%  $\bullet$  рентабельность производства <sup>пр-ва</sup>  $\Phi_{\mathit{on}\phi}$  +  $\Phi_{\mathit{HOC}}$ 

Фопф – среднегодовая стоимость ОПФ;

 $\Phi_{oc}$  – среднегодовая стоимость нормируемых оборотных средств (запасы, готовая продукция, незавершенное производство).

*рентабельность конкретного вида продукции:*

$$
P_{np} = \frac{\prod_{pea\pi} \times 100\%}{C}
$$
  
IIpea $\pi$ . = II<sub>np</sub> - C  
• **perma6e<sub>th</sub>ocmb npodase**  

$$
P_{\text{npodaxe}} = \frac{\frac{\prod_{u} \times 100\%}{BP}}{\frac{\prod_{pea\pi} \times 100\%}{BP}} \times 100\%
$$

ВР – выручка.

Приложение А

МИНОБРНАУКИ РОССИИ ФЕДЕРАЛЬНОЕ ГОСУДАРСТВЕННОЕ БЮДЖЕТНОЕ ОБРАЗОВАТЕЛЬНОЕ УЧРЕЖДЕНИЕ ВЫСШЕГО ОБРАЗОВАНИЯ «ВЛАДИВОСТОКСКИЙ ГОСУДАРСТВЕННЫЙ УНИВЕРСИТЕТ ЭКОНОМИКИ И СЕРВИСА» КОЛЛЕДЖ СЕРВИСА И ДИЗАЙНА

> УТВЕРЖДАЮ Руководитель ОСПО \О.В.Дубровина  $\overline{\text{w}}$  20

# КУРСОВАЯ РАБОТА

# по дисциплине «Экономика организации»

# Система и компетенция органов, осуществляющих

# налоговый контроль

# СПР-75967.9882-С.19.000.КР

Студент<br>СПР-09-02

Е.А. Маркинов

Руководитель

преподаватель Э.А. Береговенко

Владивосток 20\_

#### Приложение Б

**Лицевая сторона листа**

#### МИНОБРНАУКИ РОССИИ ФЕДЕРАЛЬНОЕ ГОСУДАРСТВЕННОЕ БЮДЖЕТНОЕ ОБРАЗОВАТЕЛЬНОЕ УЧРЕЖДЕНИЕ ВЫСШЕГО ОБРАЗОВАНИЯ «ВЛАДИВОСТОКСКИЙ ГОСУДАРСТВЕННЫЙ УНИВЕРСИТЕТ ЭКОНОМИКИ И СЕРВИСА» КОЛЛЕДЖ СЕРВИСА И ДИЗАЙНА

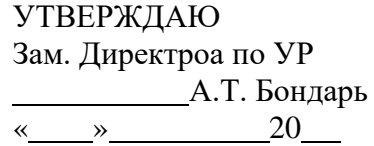

Задание

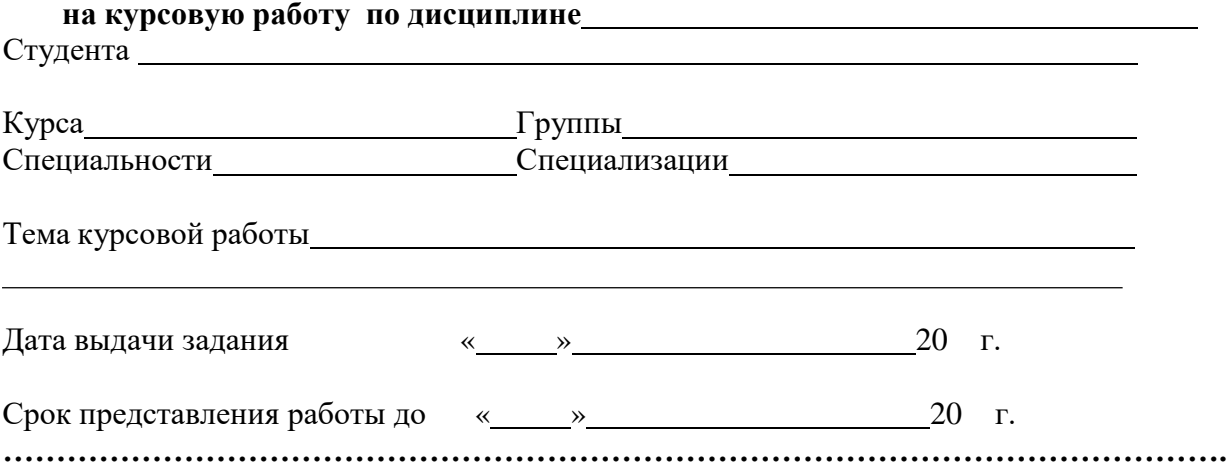

#### **Оборотная сторона листа**

Основные вопросы, подлежащие разработке (исследованию):

Перечень графического материала

Основная

литература

Руководитель

#### Приложение В

#### Содержание

Введение

1 Технико-экономическая характеристика предприятия

- 1.1 Краткая историческая справка
- 1.2 Характеристика выпускаемой продукции
- 1.3Характеристика организационно-технического уровня предприятия

1.4Динамика основных технико-экономических показателей предприятия в 2014–2015 годах

2 Качество продукции как экономическая категория и основные пути повышения качества продукции

- 2.1 Что такое качество продукции
- 2.2 Система показателей качества продукции
- 2.3 ……………….

Заключение

Список использованных источников

Приложение А. Классификатор брака

Приложение Б. Проект инструкции о порядке учета брака

## Приложение Г

### Выполнение текстового документа с использованием ПК

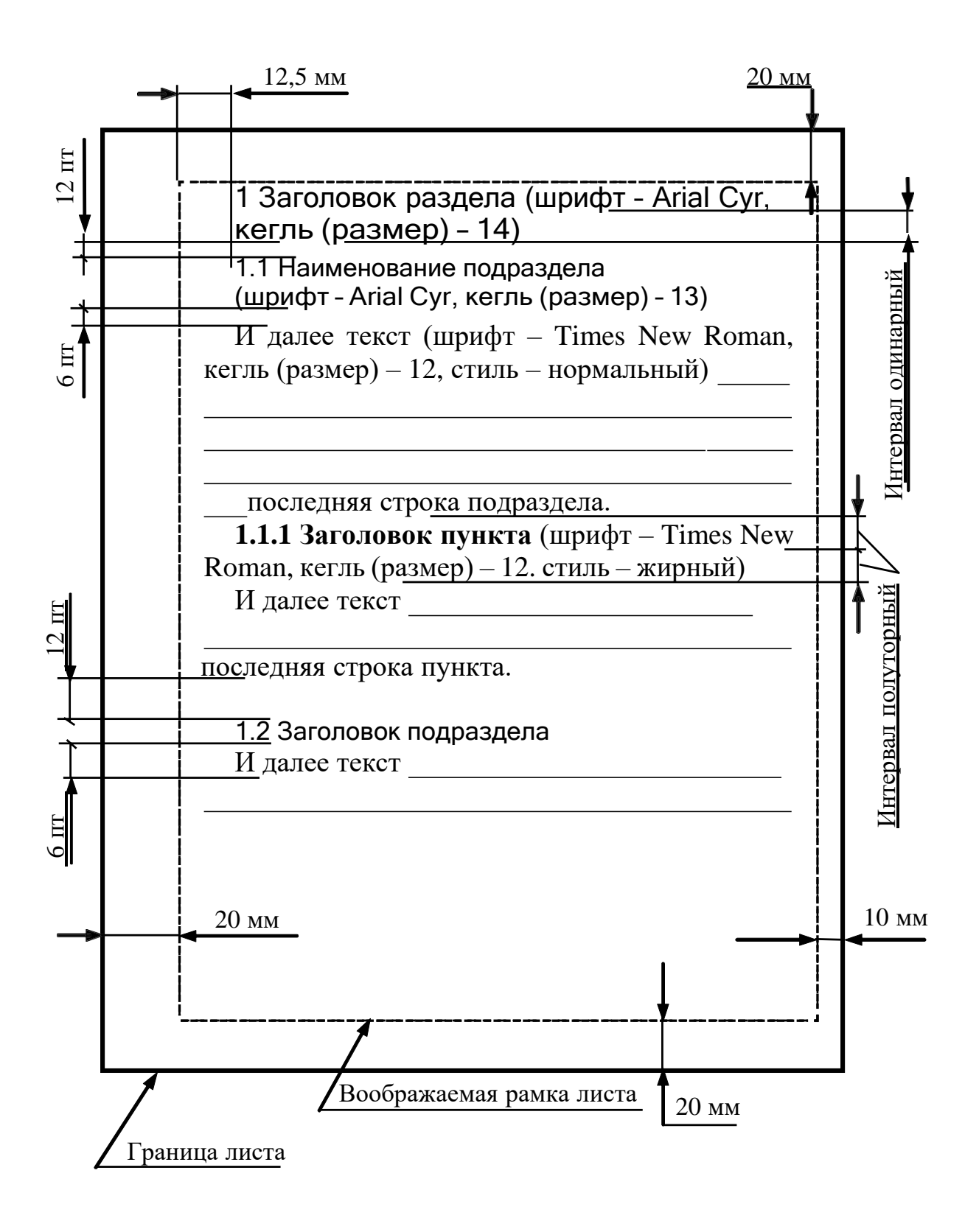

# Приложение Д Примеры библиографических описаний

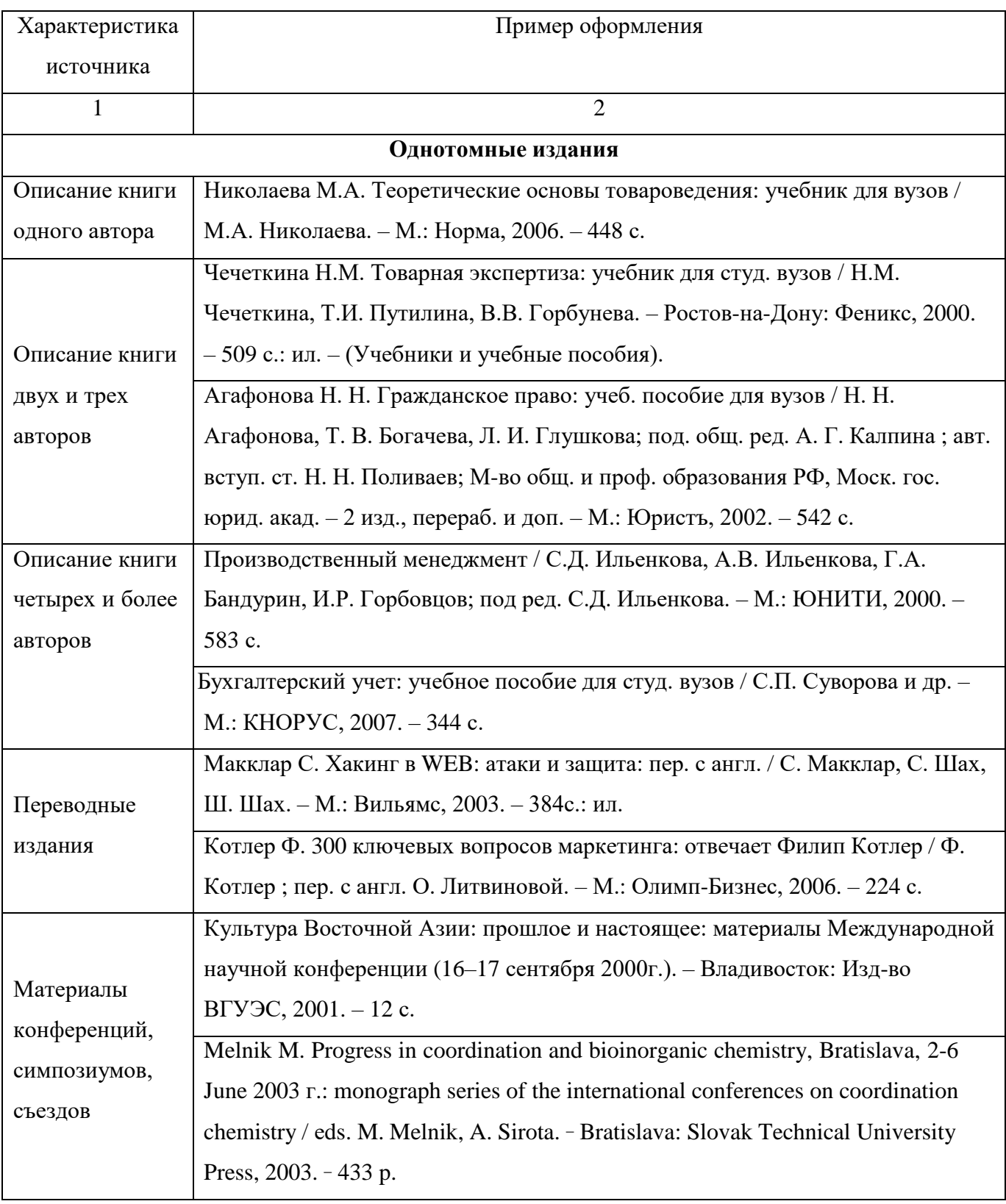

### Приложение Е

#### МИНИСТЕРСТВО ОБРАЗОВАНИЯ И НАУКИ РОССИИ ВЛАДИВОСТОКСКИЙ ГОСУДАРСТВЕННЫЙ УНИВЕРСИТЕТ ЭКОНОМИКИ И СЕРВИСА КОЛЛЕДЖ СЕРВИСА И ДИЗАЙНА

### **Отзыв**

# **на курсовую работу**

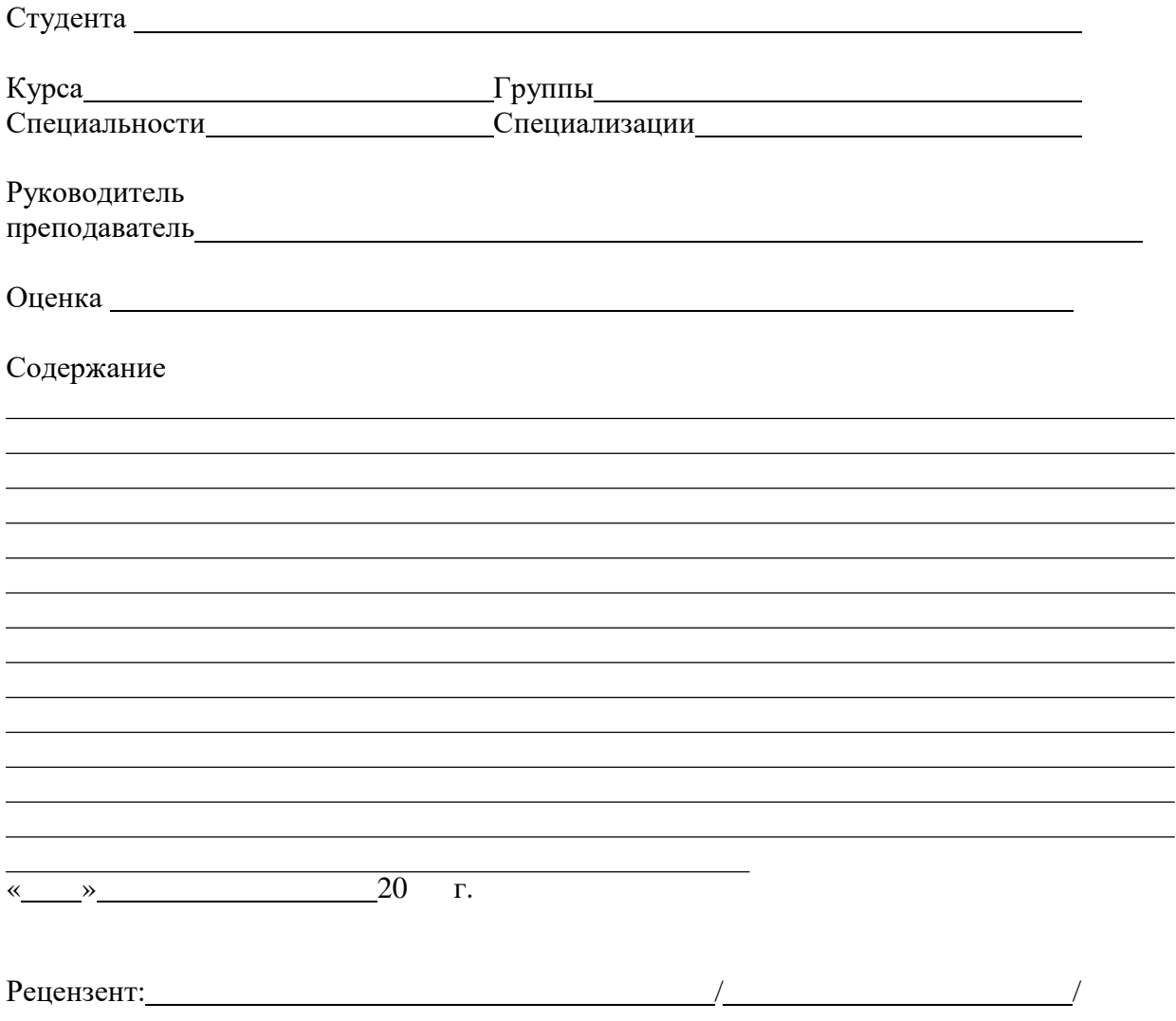

# Темы курсовых работ

1. Организационно – правовые формы предприятий (организаций): преимущества, недостатки (на примере общества с ограниченной ответственностью).

2. Организационно – правовые формы предприятий (организаций): преимущества, недостатки (на примере акционерного общества).

- 3. Малые предприятия: преимущества, недостатки, перспективы развития.
- 4. Совместные предприятия и особенности их функционирования.
- 5. Производственная структура предприятия и пути её совершенствования.
- 6. Ресурсы предприятия и значение их эффективного использования.
- 7. Классификация основных фондов (средств) предприятия.
- 8. Оценка эффективности использования основных фондов (средств) предприятия.
- 9. Амортизация основных фондов (средств) предприятия.
- 10. Нематериальные активы и их роль в деятельности предприятия.
- 11. Финансовые ресурсы предприятия.
- 12. Оборотные средства предприятия и пути улучшения их использования.
- 13. Формирование и использование прибыли предприятия.
- 14. Пути повышения финансовых результатов предприятия.
- 15. Персонал предприятия (организации) и пути повышения эффективности

использования рабочей силы.

- 16. Планирование численности персонала на предприятии (в организации).
- 17. Пути повышения производительности труда на предприятии (в организации).
- 18. Сущность и значение нормирования труда на предприятии.
- 19. Порядок формирования цен на продукцию предприятия.
- 20. Ценовая политика организации (предприятия).
- 21. Классификация затрат предприятия.
- 22. Калькуляция затрат предприятия.
- 23. Организация оплаты труда на предприятии.
- 24. Планирование финансовых результатов деятельности организации.
- 25. Сущность и значение инвестиций для деятельности предприятия.
- 26. Инновационная деятельность предприятия.
- 27. Аренда и лизинг; их значение для деятельности предприятия.
- 28. Производственная программа предприятия и пути её формирования.
- 29. Организация текущего планирования на предприятии.
- 30. Организация оперативного планирования на предприятии.
- 31. Бизнес план и методика его разработки.
- 32. Бизнес план как проект нового предприятия.
- 33. Составление бизнес плана конкретного предприятия (организации).